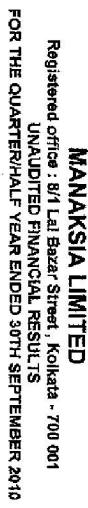

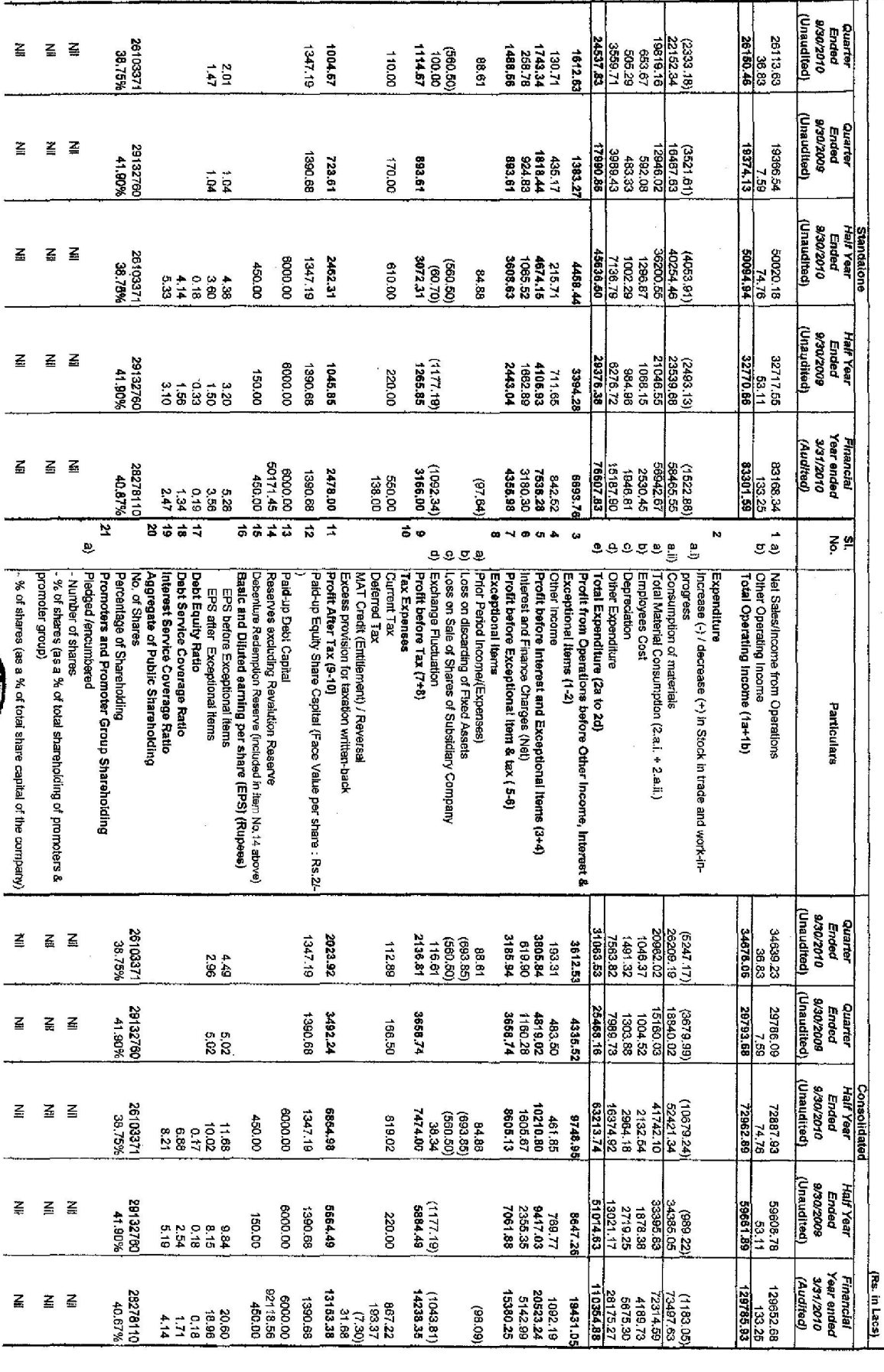

Create PDF files without this message by purchasing novaPDF printer (http://www.novapdf.com)

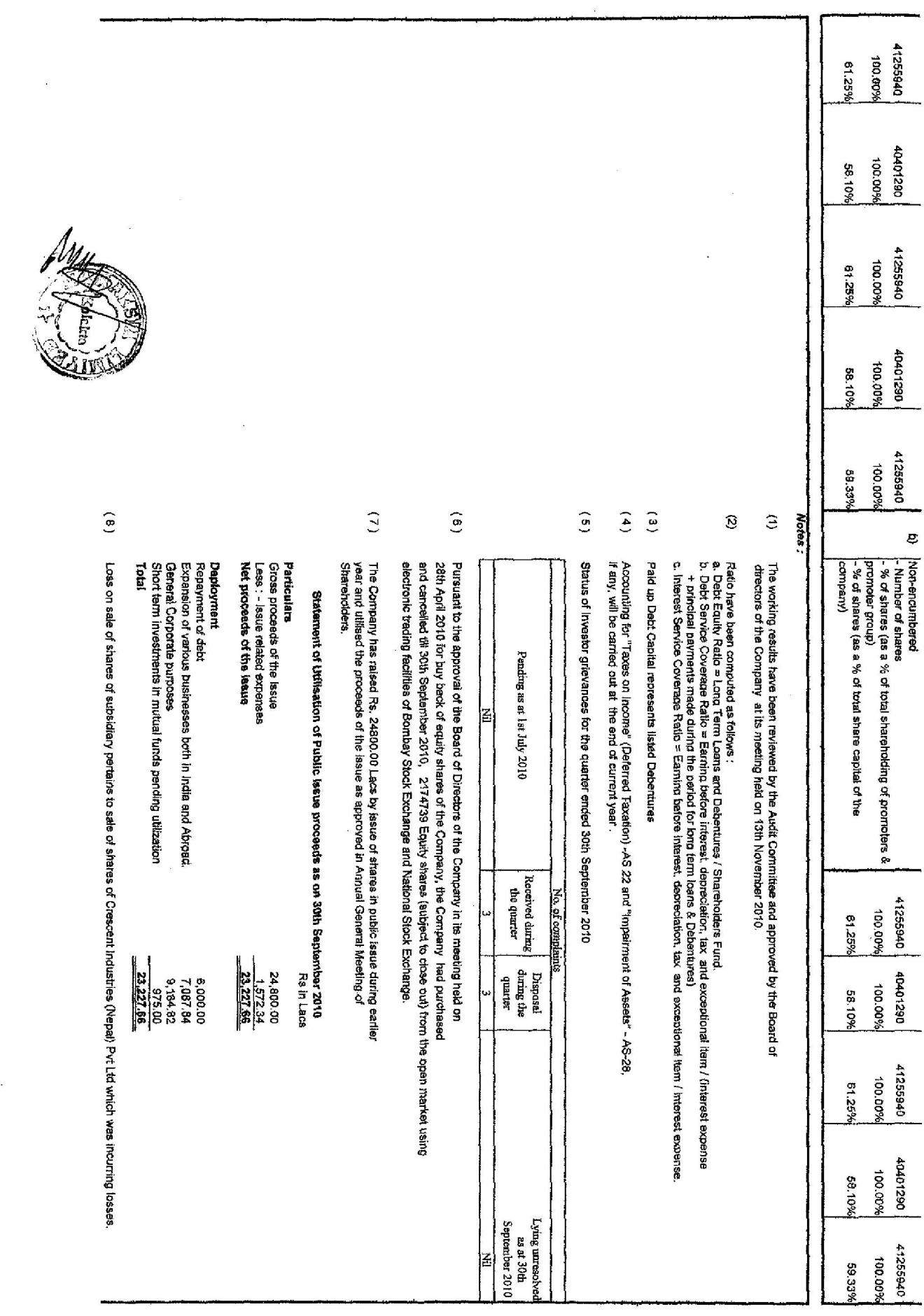

 $\mathbb{R}^2$ 

 $\bar{u}$ 

 $(10)$  $(11)$  $\hat{\bullet}$ Place: Kolkata<br>Dated: 13th November 2010 Figures for the previous periods have been restated/recasted wherever considered necessary. Stand-alone result of the company for September 2010 quarter is available at company's website<br>www.manaksia.com and websites of all Stock Exchanges where the Equity shares of the<br>company are listed. Limited Review of the above quarterly results has been carried out by the statutory auditors of the Company.<br>Company. месток Create PDF files without this message by purchasing novaPDF printer (http://www.novapdf.com)

69200.83 13515.98<br>7178.92 76434.31<br>283.85 31363.50 13265.42 21836.04 <u>Unaudited (Unaudited)</u> 30/09/2010 26150.46  $1114.67$ 3877.01  $1933$   $12$ <br>  $64.85$ <br>  $7386.73$ 2555.04<br>1554.41 (560.50) 1486.56 2145.67 Quarter Ended 402.33 256.78 488.82 88.61 100.97 7398.32<br>36245.15 3002/60/08 75297.59 19374.13 19665.86 19657.52 14905.24 2166.92<br>1464.08 8526.95 3461.31 893.61 2249.85 Ended. Quarter 824.83 1708.59 1121.28 254.23<br>59.75 283.39  $431,41$ 893.61 227.28 (Unaudited) 30/09/2010 Half Year Ended 13515.98<br>7178.92<br>31363.50 69200.83 50591.29 **Standalone** 50094.94 40787.45 6768.93<br>2325.34 3877.01 3072.31 5328.44 1065.52  $(099)$ 3608.63 4275.00 3265.42 756.05 496.35 166.22  $\overline{(01.09)}$ 709.57 84.88 654.29 (Unaudited) 30/09/2009 Half Year Ended 36245.15 32770.66 22933.98 **6576757** 19665.86 7398.32 33462.78 5735.81<br>2762.63 3461.31 8526,95 (1177.19) 467.16<br>4399.70 1265.85 2720.19 1015.75 2443.04 1662.89 2030.36 196.60  $692.12$ 293.77 **Year ended**<br>31/03/2010 12703.27<br>7423.34<br>33174.93 **Financial**  $11219.84$ <br>6219.66<br>63096.91 (Audited) 83301.59 70132.60 12420.28 1,100.86 84402.45  $(1092.34)$  $\frac{980.47}{5834.15}$ 456.11<br>6135.09 4410.78 3180.30 3166.00 4355.98 1297.87 1262.48 3866.04  $(97.64)$  $\overline{\omega}$  $\overline{v}$ a) Packaging Products<br>b) Mosquito Coll<br>c) Metal Products<br>d) Paper Products<br>e) Engineering & Others<br>protal  $\frac{2}{9}$   $\frac{6}{9}$ Jegment Liabilities)<br>a) Packaging Products<br>b) Mosquito Coli<br>o) Metal Products<br>o) Metal Products c) Iwatal Products<br>d) Paper Products<br>e) Engineering & Ot a) Packaging Products<br>b) Mosquito Coil<br>c) Metal Products <u>ತ ೩</u>  $\overline{a}$ Progress Total Investments, Unallocable and Projects in Paper Products Capital Employed (Segment Assets -Engineering & Others<br>Total Engineering & Others **Total Profit before Tax** Add : Exchange Fluctuation Add : Loss on discarding of Fixed Assets Add : Prior Period Income/(Expenses) Total Profit before Exceptional items & Tax Less : (i) Interest Segment Results (Profit(+)/Loss(-) before Segment Results Net Segment Revenue Segment Revenue (Net of Taxes) Add : Loss on Sale of Shares of Subsidiary Company Interest, Exceptional Items & Tax): Less : Inter Segment Revenue un-allocable (income) (ii) Other un-altocable expenditure net of <u> 139</u> <u>Unaudited)</u> 30/09/2010 283.85<br>34676.06 7178.92<br>90487.48 42813.60 34959.91 27491.10 17188.85 14.91 20700.28 **Quarter** 1143.16  $\begin{array}{r}\n166.12 \\
\hline\n(37.24) \\
4208.17\n\end{array}$ 1554.41 3731.68 Ended 2136.81 3185.94 64.85<br>3806.93 1529.37  $(05035)$  $(693.85)$ **CHS 619** 207.51 653.35 402.33 19911 88.61 (Unaudited) 128738.03 30/09/2009 9576.86<br>77446.90<br>77446.90<br>3657.83 21750.32 27263.34 29793.68 30077.07 Ended **Cuarter** 5250.43 99'1694<br>92'69 60'250'L 3369.36<br>1464.08 3394.78 2441.22 3658.74 3658.74 1160.28 431.41 205.05<br>334.39 253.59 283.39 Unaudited) 30/09/2010 Half Year consolidated Ended 142813.60 30'50125 496.35<br>72962.69 80487.48 6114.91 73459.04 20700.28 10865.09 1605.67 8838.34<br>2325.34 17188.85 7178.92 8978.73  $1143.16$ (993.85)<br>(69.50) 8605.13 831.03 1723.91 7474.00 780.63<br>131.17 143.53 84.88 654.29 38.34 (Unaudited) 5002/60/02 Half Year Ended 128738.03 68.18965 3,657.83<br>3394.78 60354.01 4412478 77446.90 1,758.34 2762.63 9576.86<br>7398.32  $(6; 2211)$ 7402.38 1255.39<br>196.60 6884.49 08.0175 27263.34 7061.68 2355.35 3421.69 2286.57 278.09<br>578.34  $rac{692.12}{ }$ 293.77 Year ended 132695.53 31/03/2010  $\frac{1,100.86}{129785.93}$ (Rs. in Lacs 6219.66<br>98791.06<br>3,427.66 Financial 16002.89<br>7423.34<br>83322.72 22100.14  $16137.85$ <br>  $662.50$ <br>  $2334.75$ 130886.79 (Audited) 5,873.08<br>3825.06 14238.35 15380.25 15809.26  $(1043.81)$ 16248.44 2508.93<br>456.11 6639.15  $06.925$  $(60.88)$ 

Create PDF files without this message by purchasing novaPDF printer (http://www.novapdf.com)

Unaudited Segmentwise Result under Clause 41 of the Listing Agreement For the quarter/half year ended 30th September 2010

## Manaksia Ltd

## ANNEXURE IX TO CLAUSE 41

**Statement of Assets and Liabilities** 

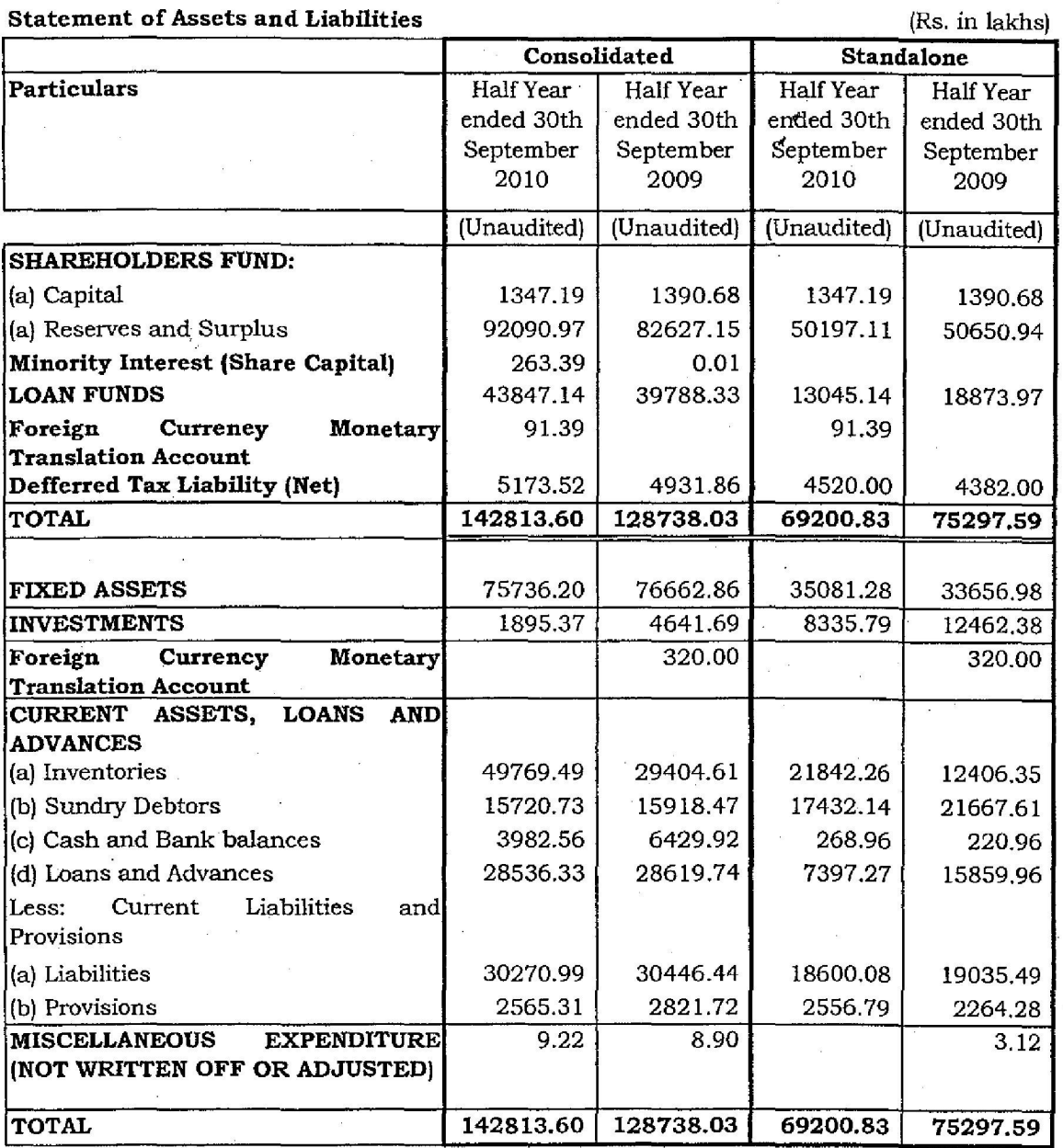

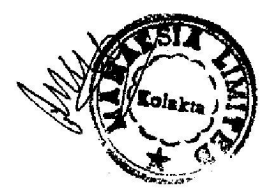

Create PDF files without this message by purchasing novaPDF printer (http://www.novapdf.com)